# **Ausgeschriebene Arbeiten**

, [Abgeschlossene Arbeiten](https://wiki.mi.ur.de/arbeiten/abgeschlossen), [Laufende Arbeiten](https://wiki.mi.ur.de/arbeiten/inbearbeitung)

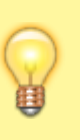

**Bei Interesse an einem der untenstehenden Themen kontaktieren Sie bitte den Betreuer direkt per E-Mail. Neben den hier ausgeschriebenen Arbeiten können Sie auch eigene Themen vorschlagen. Lesen Sie dazu unbedingt die Informationen zum [Ablauf von Abschlussarbeiten.](https://wiki.mi.ur.de/arbeiten/ablauf_von_abschlussarbeiten)**

## **Filtern nach Stichwort**

- [3D](https://wiki.mi.ur.de/arbeiten/start?dataflt%5B0%5D=stichworte_%3D3D)
- $\bullet$  [AR](https://wiki.mi.ur.de/arbeiten/start?dataflt%5B0%5D=stichworte_%3DAR)
- $\bullet$  [AUI](https://wiki.mi.ur.de/arbeiten/start?dataflt%5B0%5D=stichworte_%3DAUI)
- [Android](https://wiki.mi.ur.de/arbeiten/start?dataflt%5B0%5D=stichworte_%3DAndroid)
- [Annotation](https://wiki.mi.ur.de/arbeiten/start?dataflt%5B0%5D=stichworte_%3DAnnotation)
- [App](https://wiki.mi.ur.de/arbeiten/start?dataflt%5B0%5D=stichworte_%3DApp)
- [Assistentssysteme für die Programmierausbildung](https://wiki.mi.ur.de/arbeiten/start?dataflt%5B0%5D=stichworte_%3DAssistentssysteme%20f%C3%BCr%20die%20Programmierausbildung)
- [Augmented Reality](https://wiki.mi.ur.de/arbeiten/start?dataflt%5B0%5D=stichworte_%3DAugmented%20Reality)
- [Digital Humanities](https://wiki.mi.ur.de/arbeiten/start?dataflt%5B0%5D=stichworte_%3DDigital%20Humanities)
- [Digitalisierung](https://wiki.mi.ur.de/arbeiten/start?dataflt%5B0%5D=stichworte_%3DDigitalisierung)
- [Evaluation](https://wiki.mi.ur.de/arbeiten/start?dataflt%5B0%5D=stichworte_%3DEvaluation)
- [Eye-Tracking](https://wiki.mi.ur.de/arbeiten/start?dataflt%5B0%5D=stichworte_%3DEye-Tracking)
- [HCI](https://wiki.mi.ur.de/arbeiten/start?dataflt%5B0%5D=stichworte_%3DHCI)
- [Machine Learning](https://wiki.mi.ur.de/arbeiten/start?dataflt%5B0%5D=stichworte_%3DMachine%20Learning)
- [NLP](https://wiki.mi.ur.de/arbeiten/start?dataflt%5B0%5D=stichworte_%3DNLP)
- [Play2Change](https://wiki.mi.ur.de/arbeiten/start?dataflt%5B0%5D=stichworte_%3DPlay2Change)
- [Psychologie](https://wiki.mi.ur.de/arbeiten/start?dataflt%5B0%5D=stichworte_%3DPsychologie)
- [Sentiment Analysis](https://wiki.mi.ur.de/arbeiten/start?dataflt%5B0%5D=stichworte_%3DSentiment%20Analysis)
- [Social Media](https://wiki.mi.ur.de/arbeiten/start?dataflt%5B0%5D=stichworte_%3DSocial%20Media)
- [Software Engineering](https://wiki.mi.ur.de/arbeiten/start?dataflt%5B0%5D=stichworte_%3DSoftware%20Engineering)
- [Text Mining](https://wiki.mi.ur.de/arbeiten/start?dataflt%5B0%5D=stichworte_%3DText%20Mining)
- [UX](https://wiki.mi.ur.de/arbeiten/start?dataflt%5B0%5D=stichworte_%3DUX)
- [Unity](https://wiki.mi.ur.de/arbeiten/start?dataflt%5B0%5D=stichworte_%3DUnity)
- [Usability](https://wiki.mi.ur.de/arbeiten/start?dataflt%5B0%5D=stichworte_%3DUsability)
- [Usability Engineering](https://wiki.mi.ur.de/arbeiten/start?dataflt%5B0%5D=stichworte_%3DUsability%20Engineering)
- [User Experience](https://wiki.mi.ur.de/arbeiten/start?dataflt%5B0%5D=stichworte_%3DUser%20Experience)
- [VR](https://wiki.mi.ur.de/arbeiten/start?dataflt%5B0%5D=stichworte_%3DVR)
- [Virtual Reality](https://wiki.mi.ur.de/arbeiten/start?dataflt%5B0%5D=stichworte_%3DVirtual%20Reality)
- [Visualisierung](https://wiki.mi.ur.de/arbeiten/start?dataflt%5B0%5D=stichworte_%3DVisualisierung)
- [usability](https://wiki.mi.ur.de/arbeiten/start?dataflt%5B0%5D=stichworte_%3Dusability)

Legende: **BA**: Bachelorarbeit - **MA**: Masterarbeit - **FP**: verwendbar als Projekt für Master-Modul TODO (Forschungsmodul) - **EP**: verwendbar als Projekt für Master-Modul TODO (Softwareentwicklungsmodul)..

Neue Themen stehen ganz oben.

## **Offene Themen: Bachelorarbeiten**

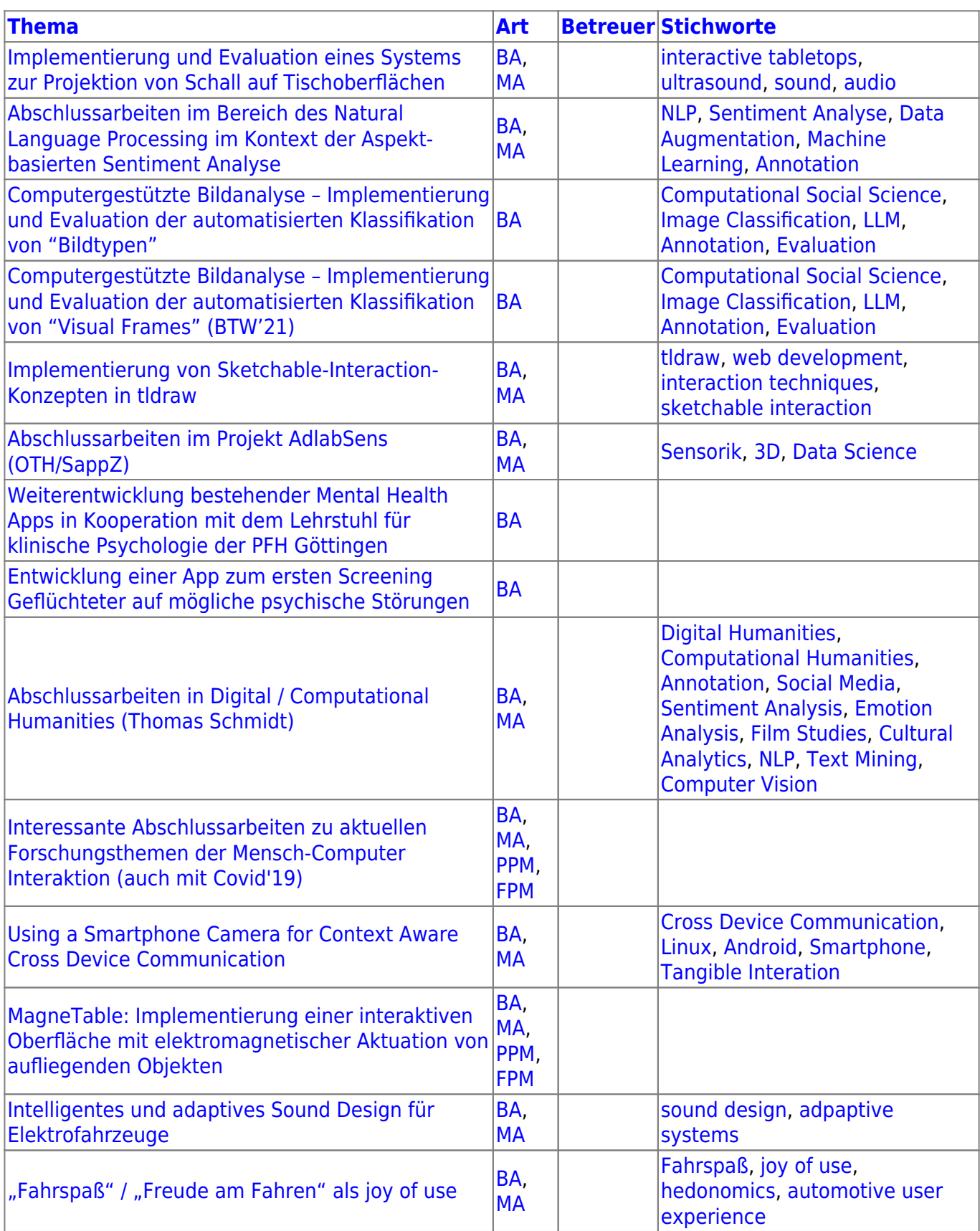

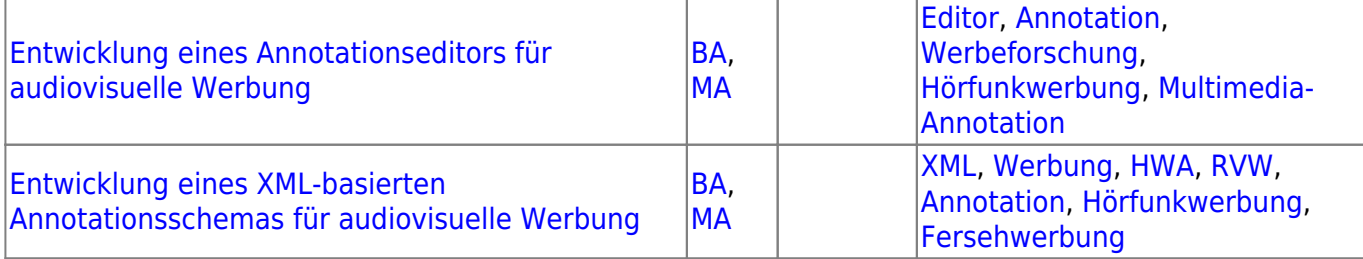

### **Offene Themen: Masterarbeiten**

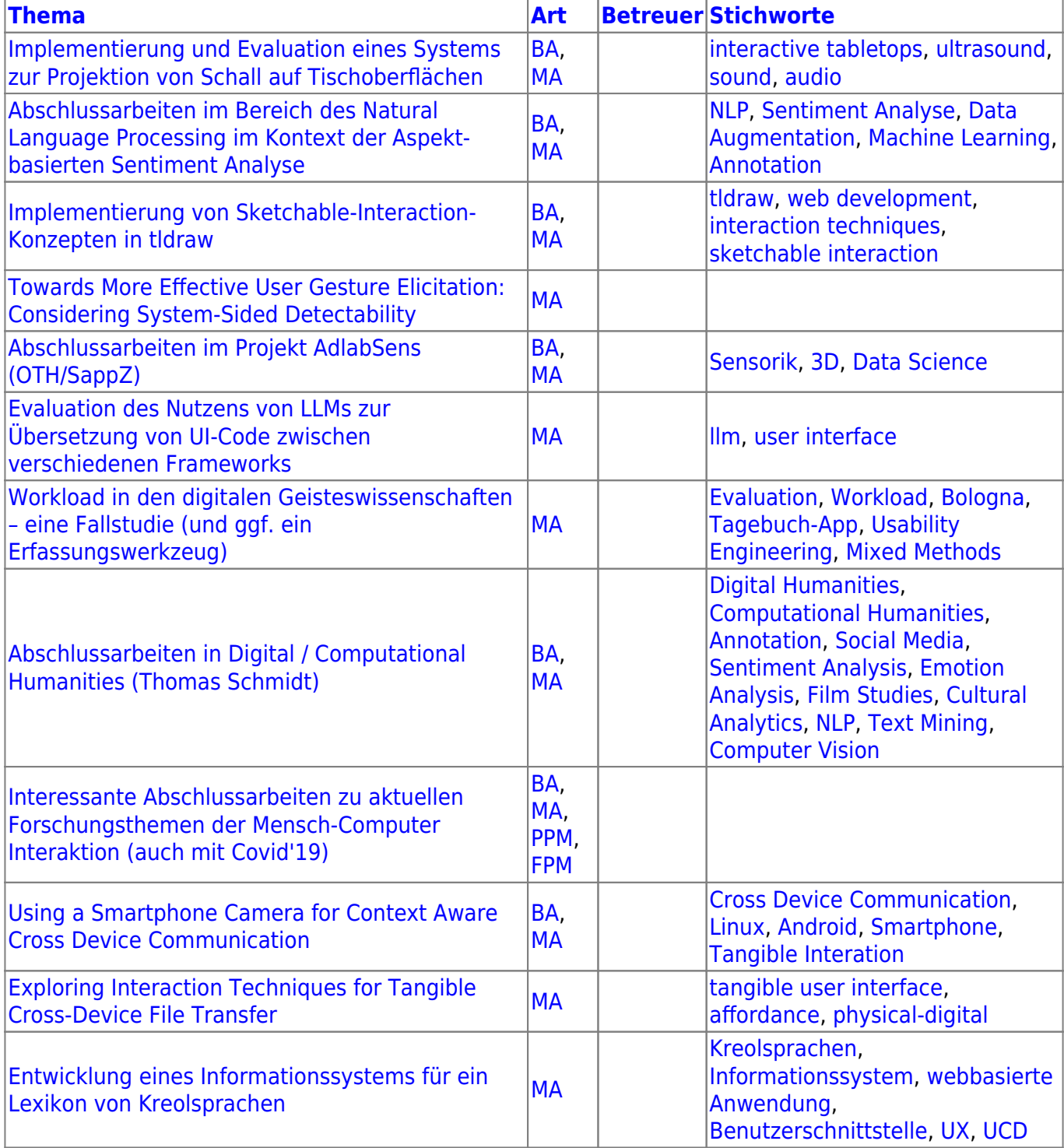

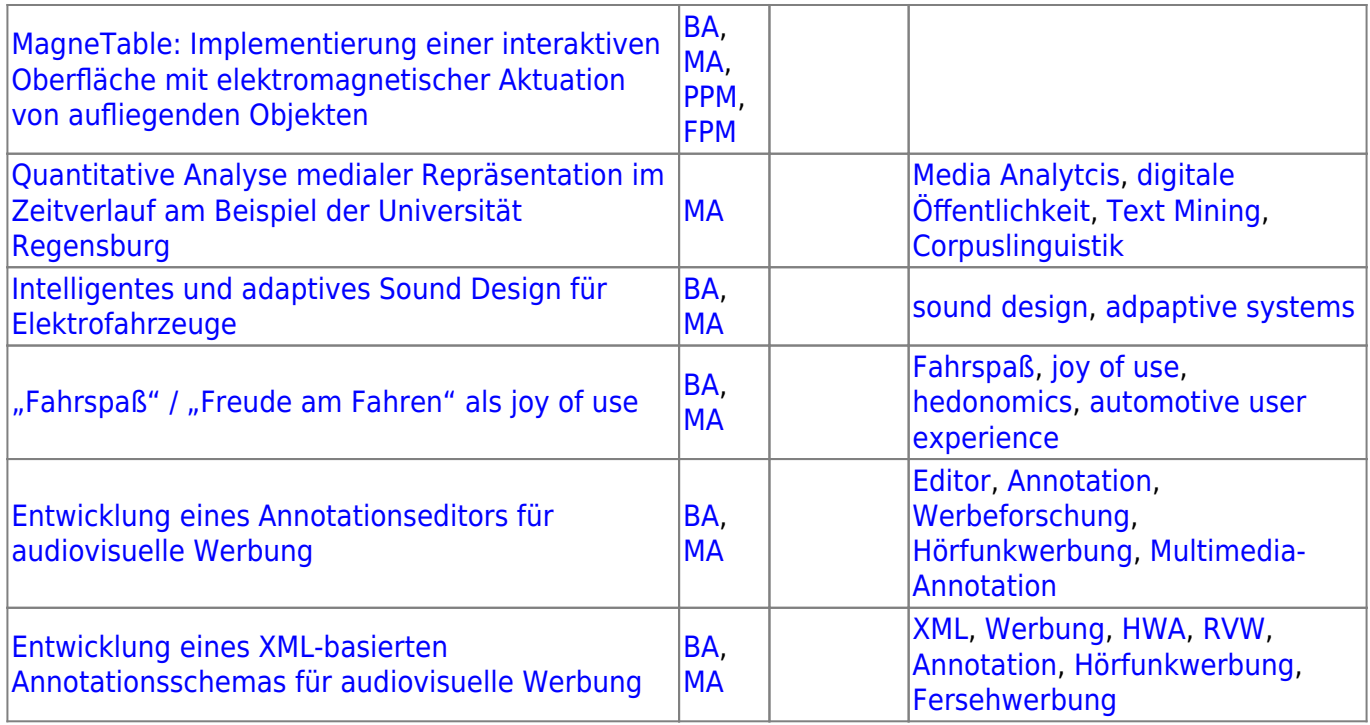

#### **Offene Themen: Entwicklungsprojekt Master**

**[Thema](https://wiki.mi.ur.de/arbeiten/start?datasrt=%25title%25) [Art](https://wiki.mi.ur.de/arbeiten/start?datasrt=art) [Betreuer](https://wiki.mi.ur.de/arbeiten/start?datasrt=betreuer) [Stichworte](https://wiki.mi.ur.de/arbeiten/start?datasrt=stichworte)** Nichts gefunden

### **Offene Themen: Forschungsprojekt Master**

**[Thema](https://wiki.mi.ur.de/arbeiten/start?datasrt=%25title%25) [Art](https://wiki.mi.ur.de/arbeiten/start?datasrt=art) [Betreuer](https://wiki.mi.ur.de/arbeiten/start?datasrt=betreuer) [Stichworte](https://wiki.mi.ur.de/arbeiten/start?datasrt=stichworte)** Nichts gefunden

From: <https://wiki.mi.ur.de/>- **MI Wiki**

Permanent link: **<https://wiki.mi.ur.de/arbeiten/start?rev=1401888212>**

Last update: **04.06.2014 13:23**

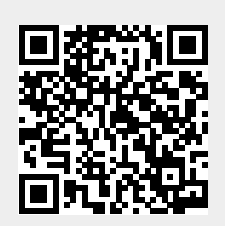